# REUNION ENT

Ecoles de Marcq-en-BarœulMai – juin 2016Circonscription Lille 1 - Marcq

### Qu'est-ce qu'un ENT?

**Les représentation s de l'ENT**

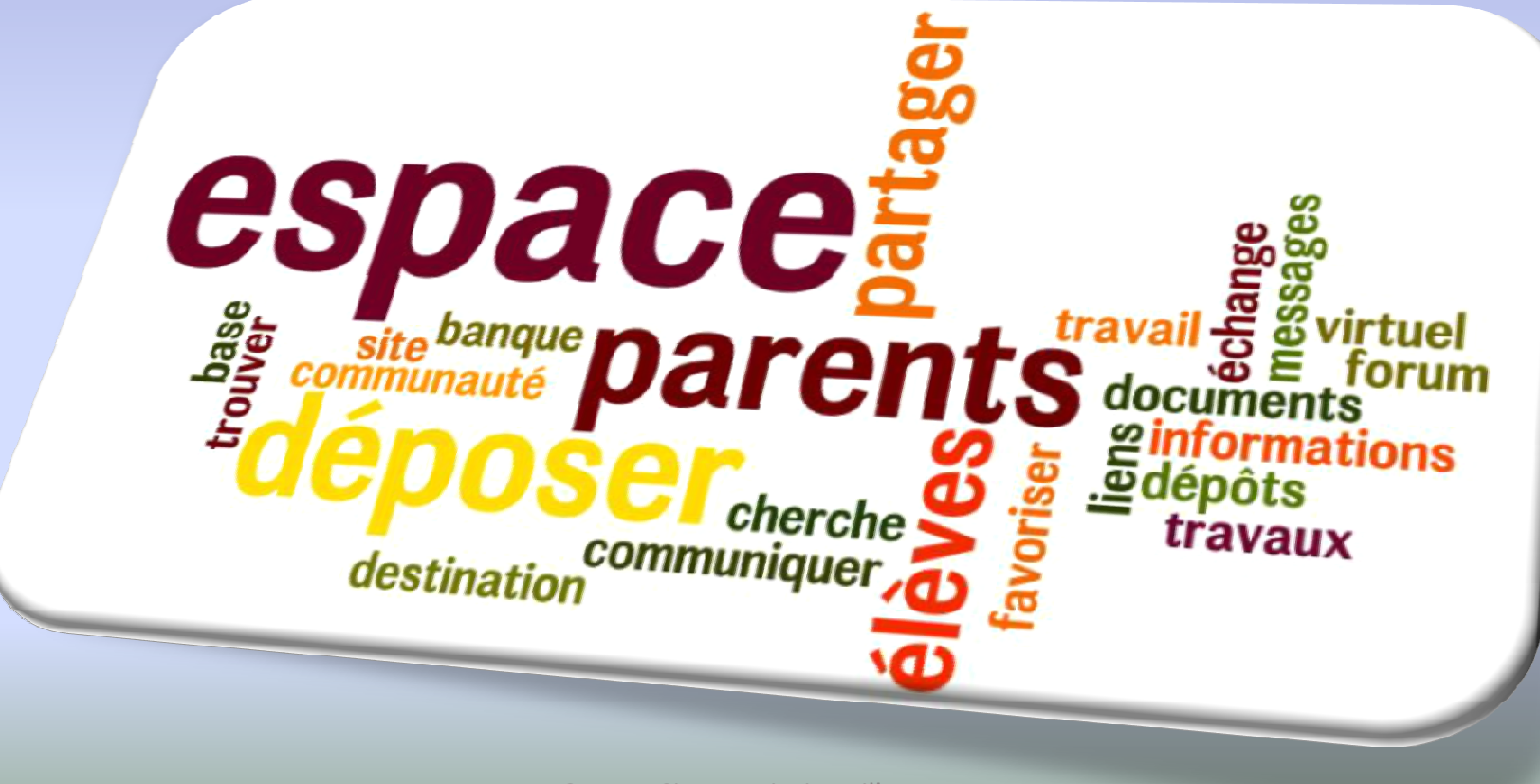

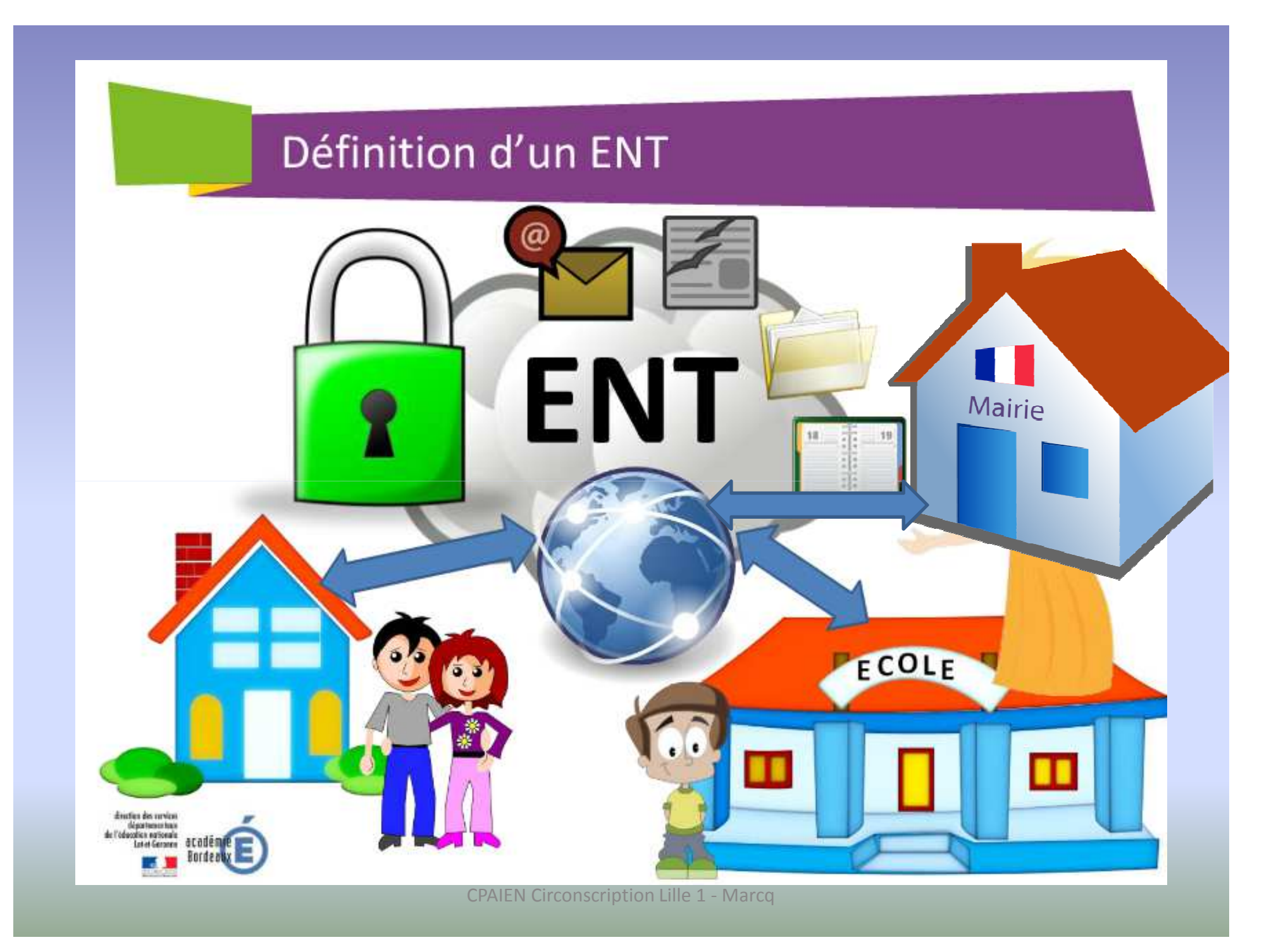

### Quel matériel pour utiliser l'ENT?

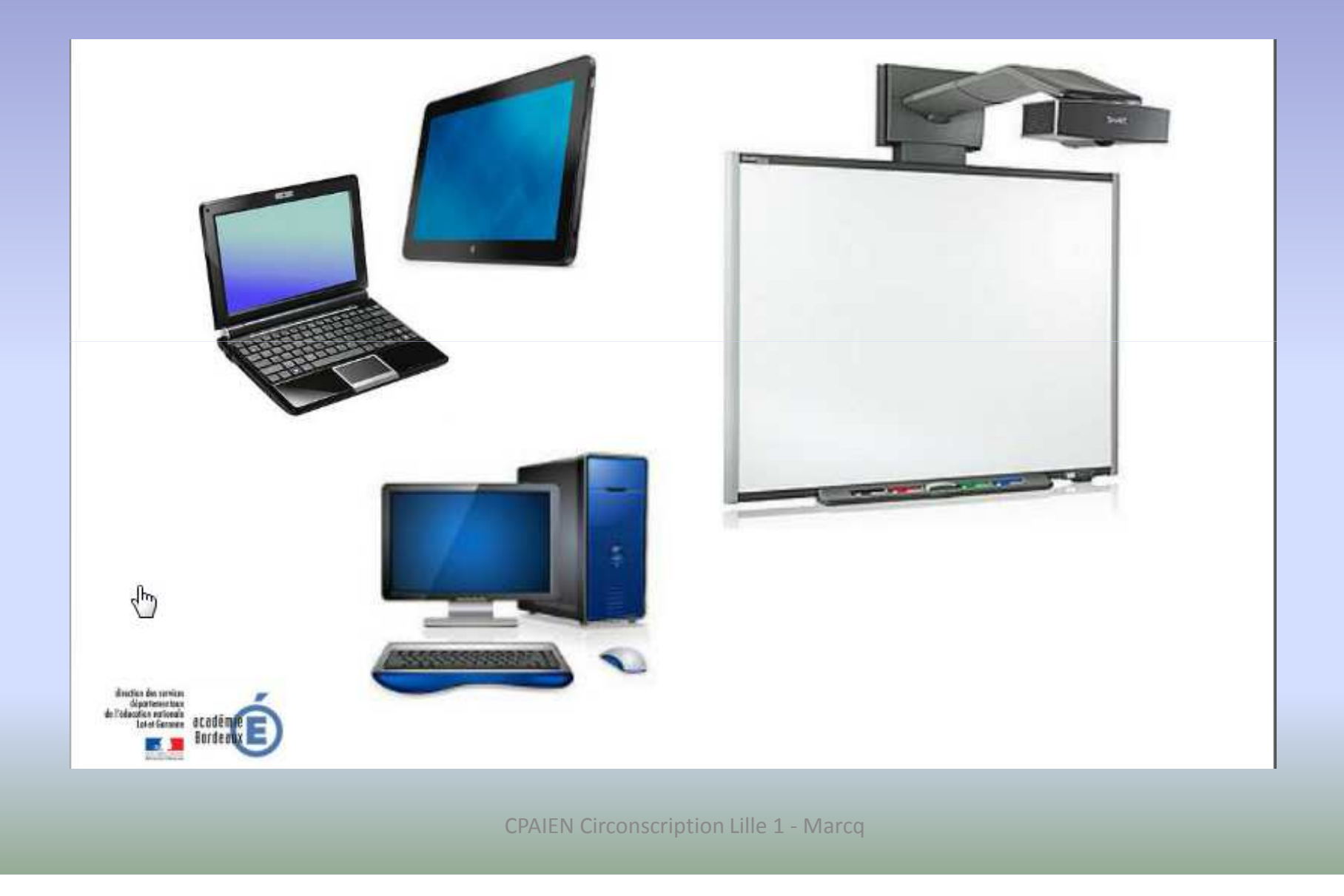

### Les différents outils de l'ENT (les modules)

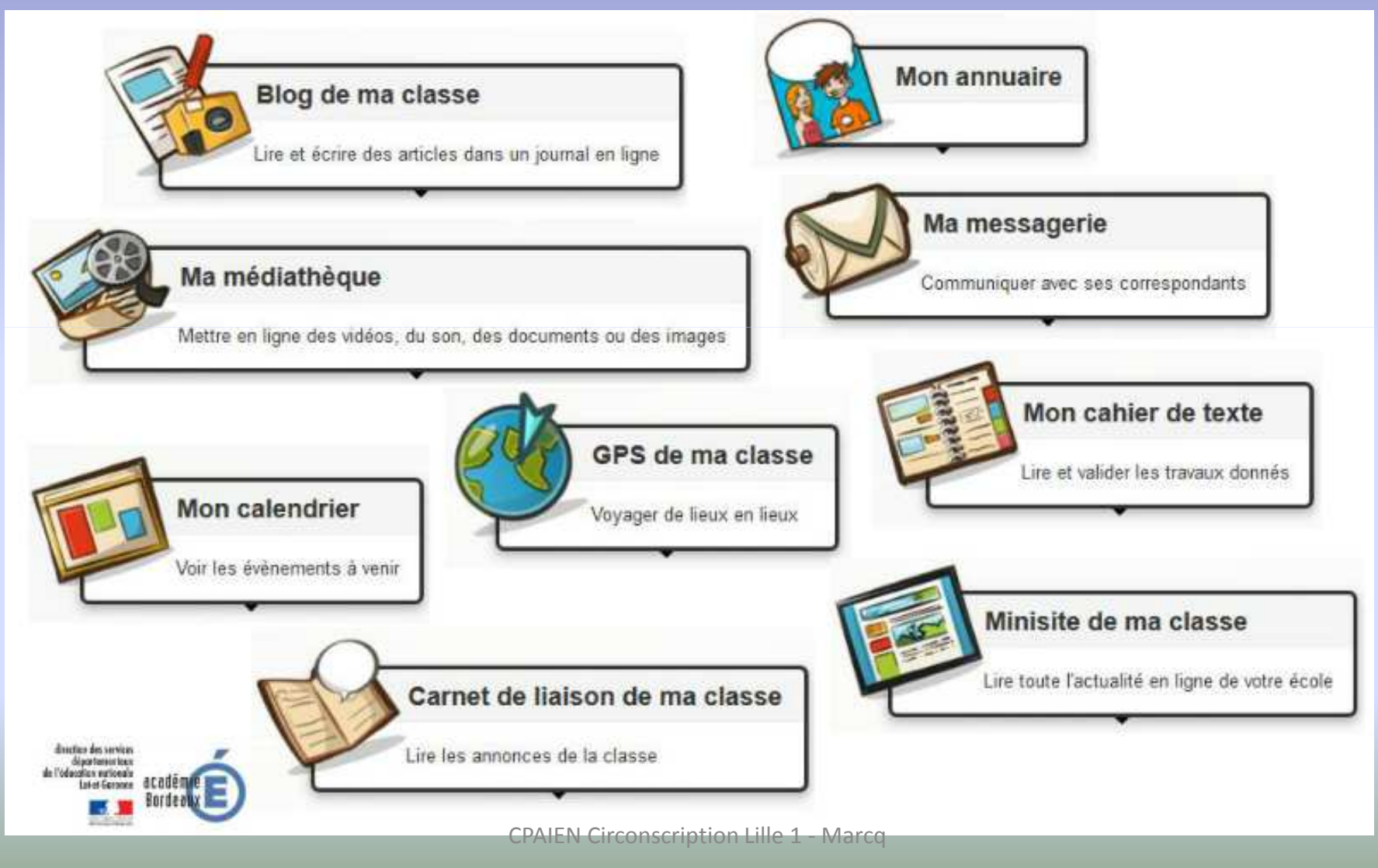

### Le module messagerieMédiacad-1.mp4

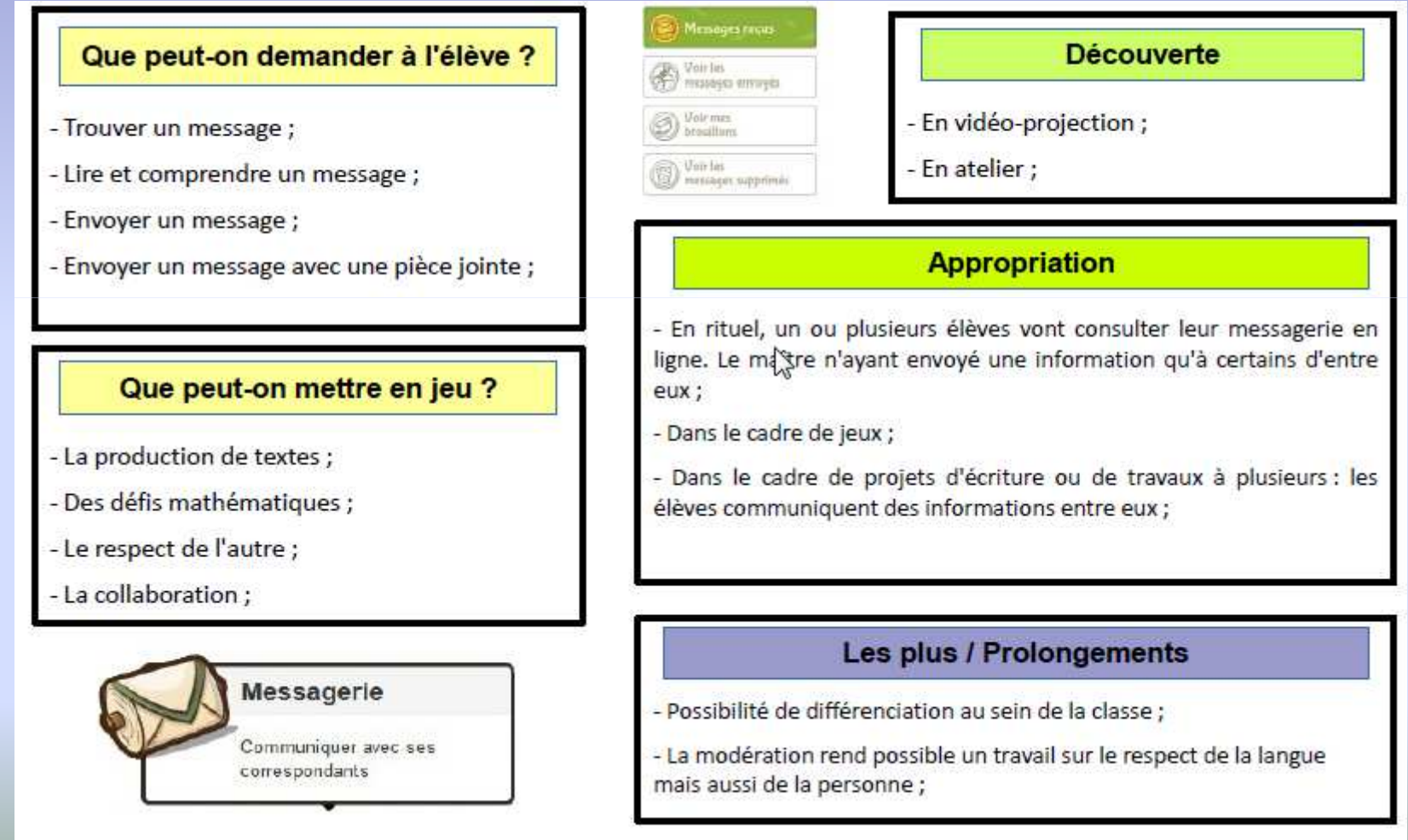

## Le module mediathèqueMédiacad-2.mp4

#### Que peut-on demander à l'élève ? **Mes documents Découverte** - En vidéo-projection ; - Récupérer / Consulter des documents ; **Thésaurus** - En atelier ; - Ranger des documents dans son dossier ; - Se déplacer dans l'arborescence de son dossier ; **Appropriation** - Dans le cadre des activités de classe, les élèves choisissent et consultent les documents nécessaires à leur travail. Ils apprennent à les Que peut-on mettre en jeu ? organiser; - Dans le cadre de l'écriture dans le blog de la classe, les documents ou - L'organisation des documents ; médias à intégrer seront puisés dans la médiathèque. - Le respect du droit d'auteur ; Les plus Médiathèque - Apprentissage de l'organisation des données ; Mettre en ligne des vidéos. du son, des documents au des images

### Le module blog Médiacad-3.mp4

#### Que peut-on demander à l'élève ?

- Lire les informations publiées (cahier de vie, compte rendu de visite ...);

- Écrire des articles (par dictée à l'adulte) en y joignant des documents ;

- Choisir les photos, les dessins, les sons, les vidéos qui seront intégrés aux articles ;

#### Que peut-on mettre en jeu ?

- La production d'écrits (écriture collaborative);
- Le langage oral;
- Le respect du droit d'auteur ;
- Donner un avis et le justifier ;

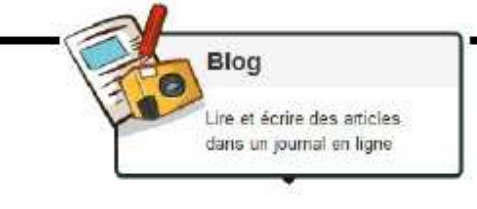

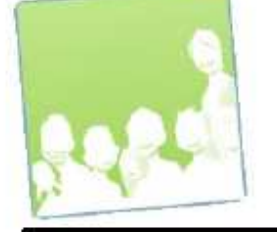

#### **Découverte**

- En vidéo-projection ;

- En atelier ;

#### **Appropriation**

- Les élèves saisissent de courts textes créés collectivement ;

- En autonomie, accès libre aux articles sur les ordinateurs de la classe ; En autonomie, écriture d'articles qui seront retravaillés par la suite avant publication;

- Écoute avec casque de comptines et de vidéos ;

#### Les plus

- Motivation associée à la qualité / clarté de la production (orale) ;
- Réalisation simplifiée de documents multimédias (cahier de vie) ;
- La modération rend possible un travail sur le respect de la langue et de la personne;

### Le module profilMédiacad-4.mp4

#### Que peut-on demander à l'élève ?

- Produire un texte ;
- Récupérer une image préalablement choisie ;

#### Que peut-on mettre en jeu ?

- Exprimer ses préférences et apprendre à les justifier;

- Mener une réflexion sur le rapport sphère privée / sphère publique ;

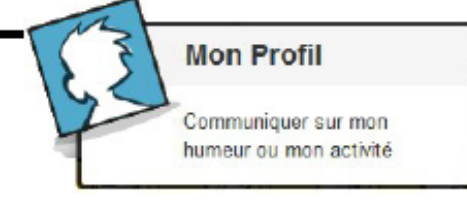

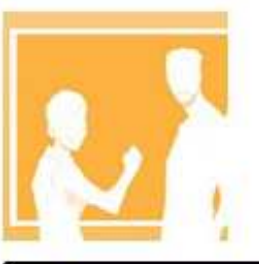

#### **Découverte**

- En vidéo-projection ;
- En atelier;

#### **Appropriation**

- Lors de séances de production de textes ;
- Lors de séances d'éducation civique ;

#### Les plus

- Une entrée motivante qui peut rappeler les usages des grands frères et des grandes sœurs ;

- Peut permettre un vrai travail sur les dangers d'internet ;

### Quand utiliser l'ENT?

### En classe ou sur site informatique

A la maison

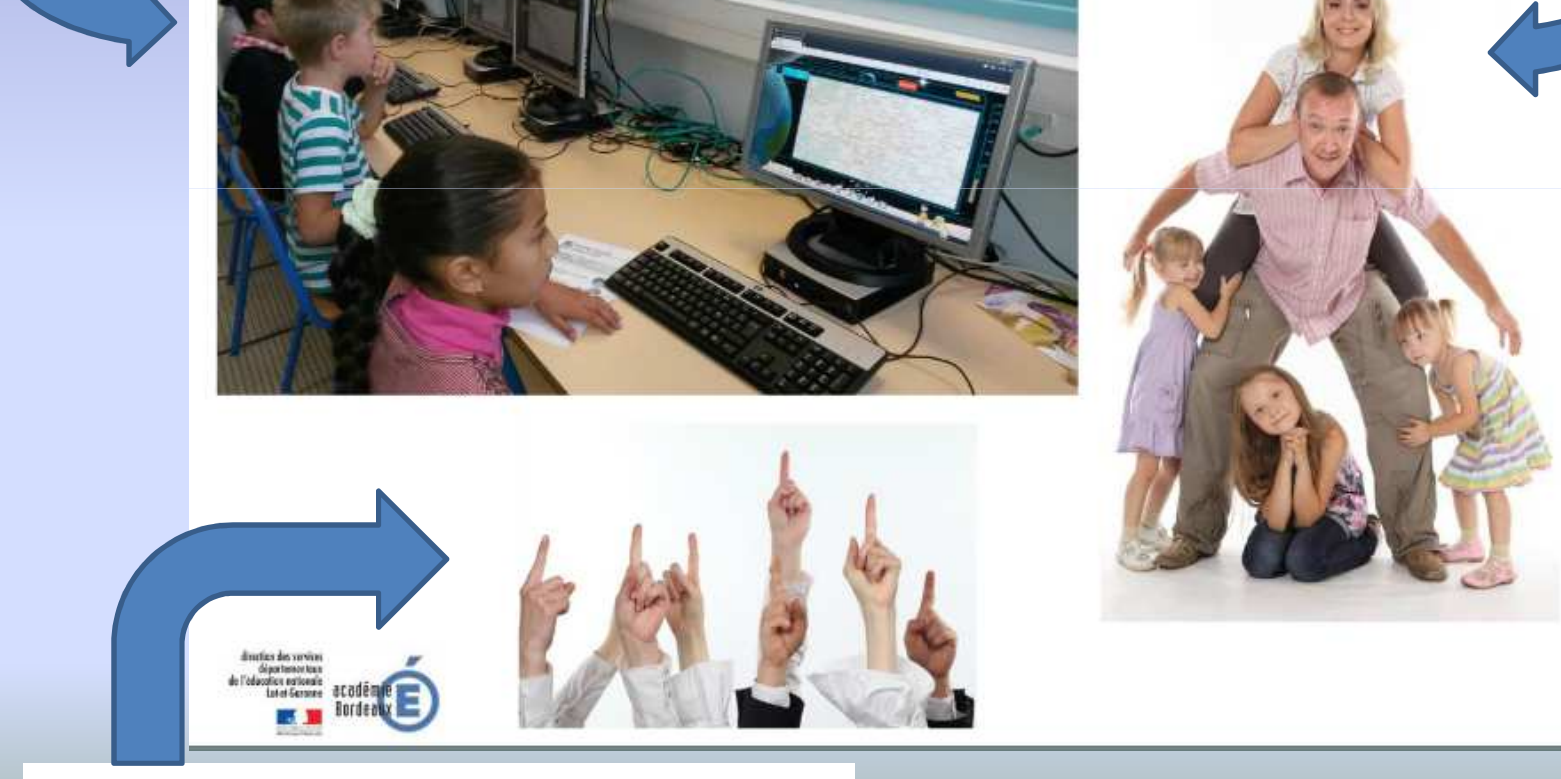

Pour les familles, sur demande, à l'écoleCPAIEN Circonscription Lille 1 - Marcq

### ENT et pratiques de classe

- L'ENT n'impose pas de pratiques spécifiques mais se met au service de celles existantes
- Utilisation spécifique, quotidienne ou ponctuelle
- L'enseignant a la possibilité d'activer ou de désactiver différents modules pour ajuster l'ENT au fonctionnement de sa classe

### Une utilisation à la carte

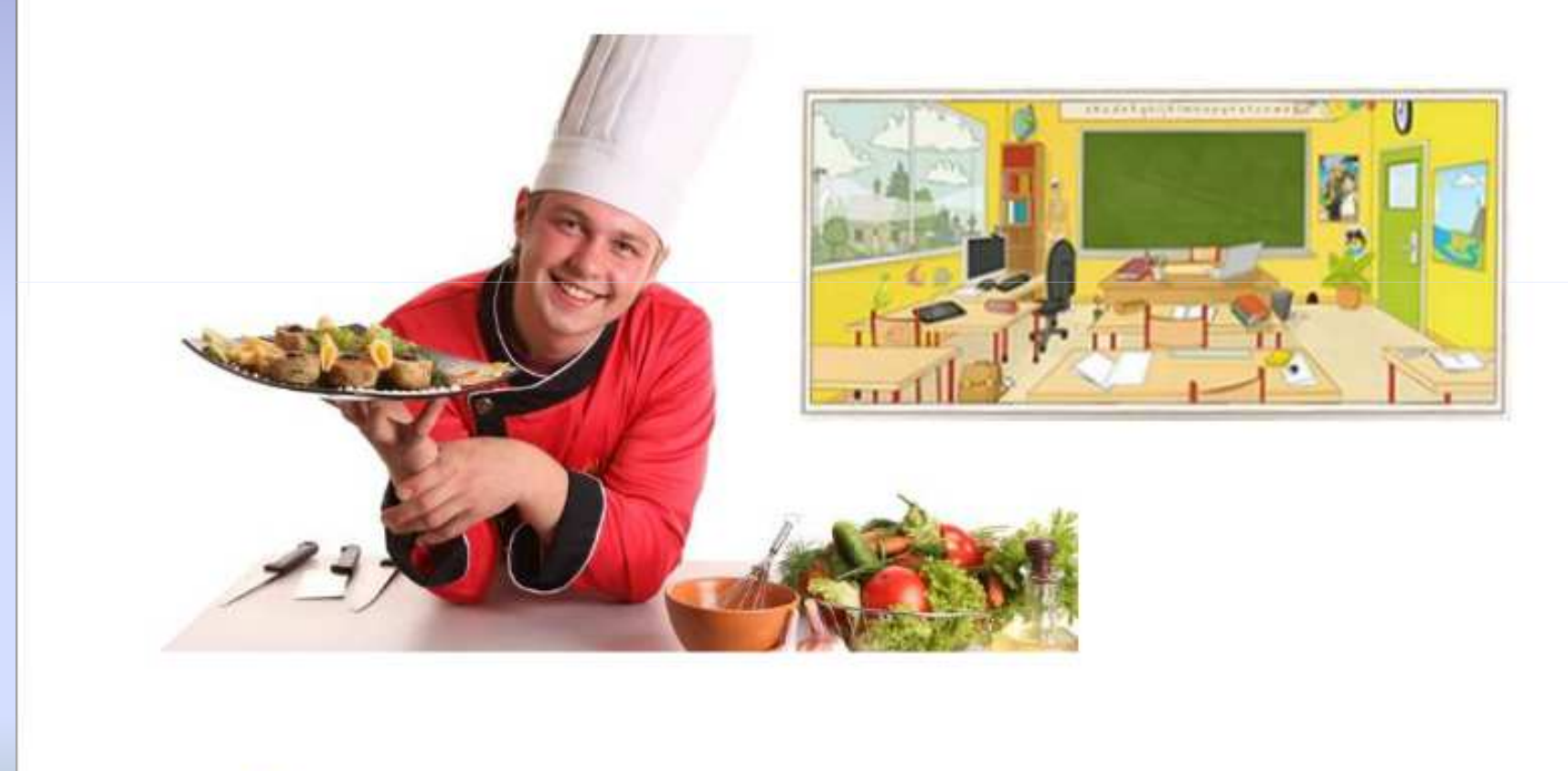

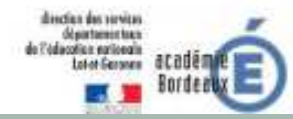

### Un exemple d'utilisation d'un ENT

• <u>Médiacad-5.mp4</u>

### Témoignages de parents

• <u>Médiacad.mp4</u>

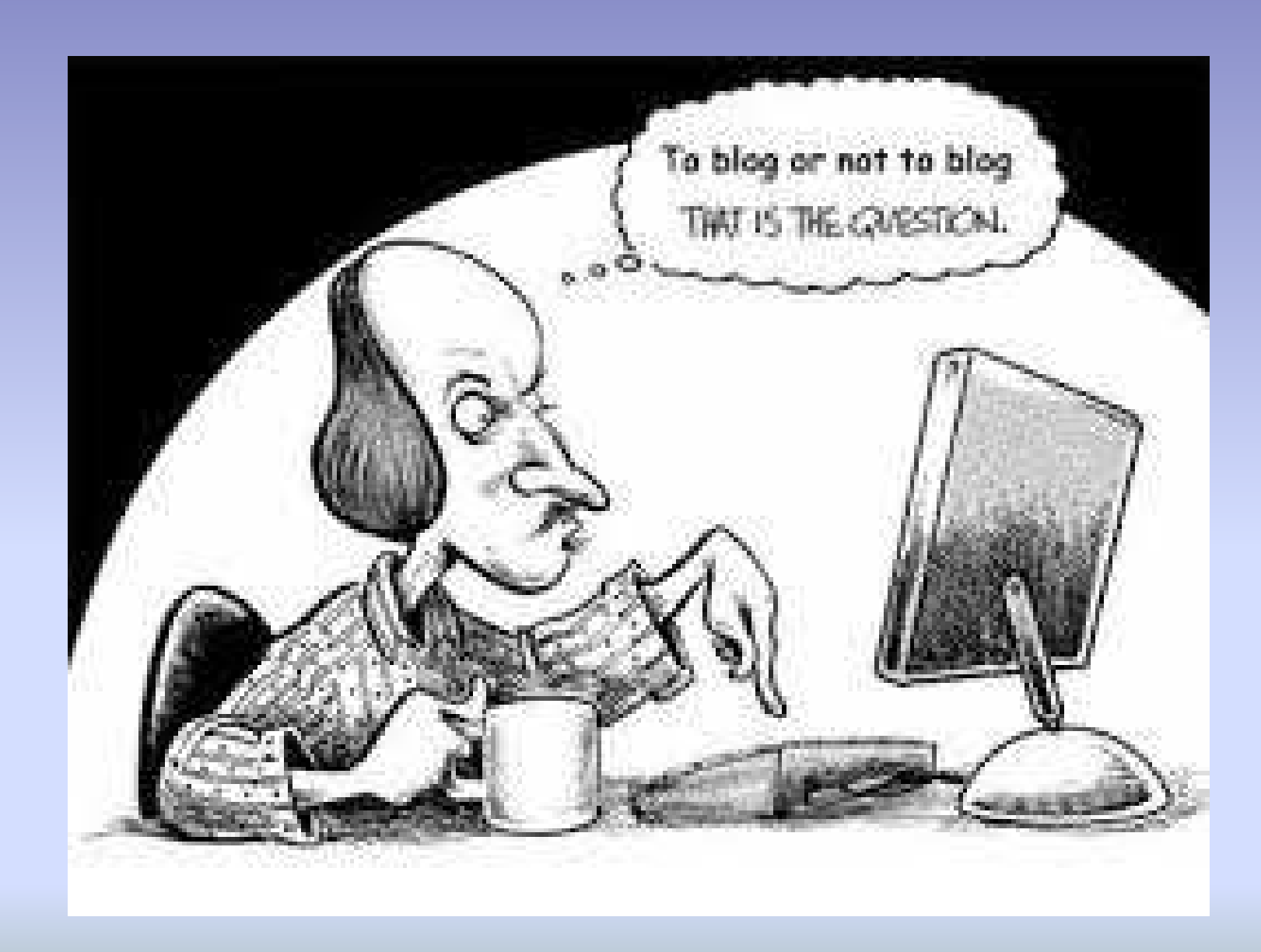